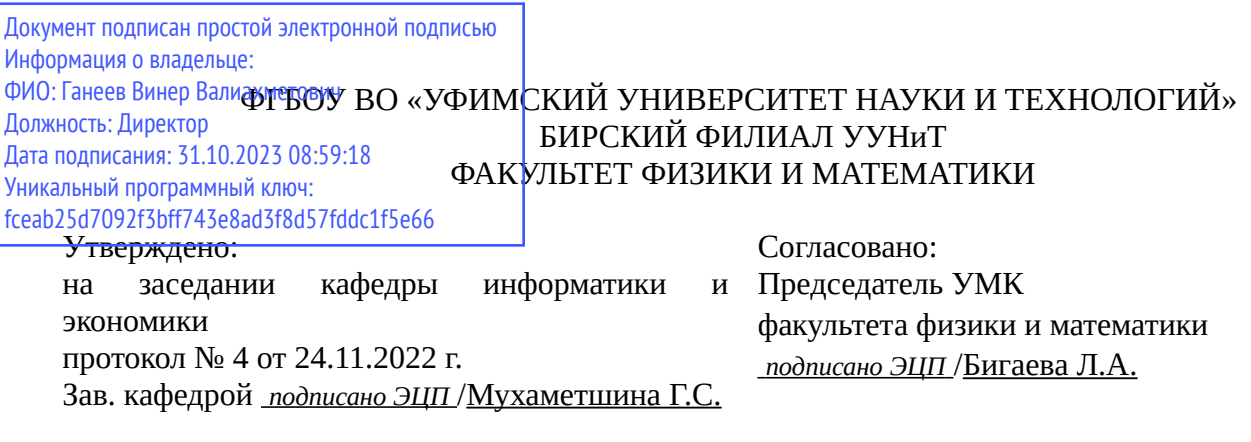

## **РАБОЧАЯ ПРОГРАММА ДИСЦИПЛИНЫ (МОДУЛЯ) для очно-заочной формы обучения**

Адаптивные информационные и коммуникационные технологии *Часть, формируемая участниками образовательных отношений*

#### **программа бакалавриата**

Направление подготовки (специальность) 38.03.01 *Экономика*

Направленность (профиль) подготовки

Финансы и кредит

Квалификация Бакалавр

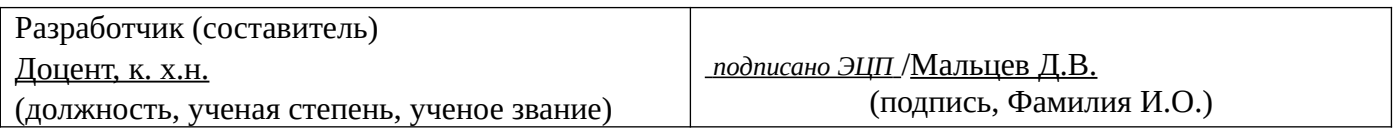

Для приема: 2021, 2022, 2023 г.

Бирск 2022 г.

Составитель / составители: Мальцев Д.В.

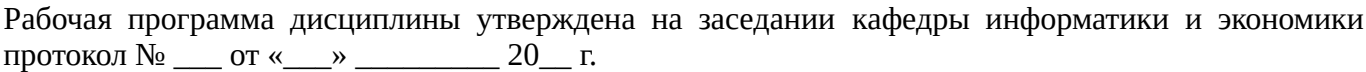

Дополнения и изменения, внесенные в рабочую программу дисциплины, утверждены на заседании кафедры \_\_\_\_\_\_\_\_\_\_\_\_\_\_\_\_\_\_\_\_\_\_\_\_\_\_\_\_\_\_\_\_\_\_\_\_\_\_\_\_\_\_\_\_\_\_\_\_\_\_\_\_\_\_\_\_\_\_\_\_\_\_\_\_\_\_\_\_\_\_\_\_\_\_\_\_, протокол №  $\qquad \qquad$  от « $\qquad \qquad$ »  $\qquad \qquad$  20 \_ г. Заведующий кафедрой \_\_\_\_\_\_\_\_\_\_\_\_\_\_\_\_\_\_\_/ \_\_\_\_\_\_\_\_\_\_\_\_\_Ф.И.О/ Дополнения и изменения, внесенные в рабочую программу дисциплины, утверждены на заседании кафедры \_\_\_\_\_\_\_\_\_\_\_\_\_\_\_\_\_\_\_\_\_\_\_\_\_\_\_\_\_\_\_\_\_\_\_\_\_\_\_\_\_\_\_\_\_\_\_\_\_\_\_\_\_\_\_\_\_\_\_\_\_\_\_\_\_\_\_\_\_\_\_\_\_\_\_\_, протокол  $N_2$  <u>—</u> от «\_\_\_\_» \_\_\_\_\_\_\_\_ 20 г. Заведующий кафедрой  $/$   $\Phi$ .И.О/ Дополнения и изменения, внесенные в рабочую программу дисциплины, утверждены на заседании кафедры \_\_\_\_\_\_\_\_\_\_\_\_\_\_\_\_\_\_\_\_\_\_\_\_\_\_\_\_\_\_\_\_\_\_\_\_\_\_\_\_\_\_\_\_\_\_\_\_\_\_\_\_\_\_\_\_\_\_\_\_\_\_\_\_\_\_\_\_\_\_\_\_\_\_\_\_, протокол  $N_2$  \_\_\_\_ от «\_\_\_\_\_» \_\_\_\_\_\_\_\_\_\_\_\_\_\_\_\_ 20 \_ г. Заведующий кафедрой  $\frac{1}{2}$   $\frac{1}{2}$  Дополнения и изменения, внесенные в рабочую программу дисциплины, утверждены на заседании кафедры  $\blacksquare$ протокол  $N_2$  **от «**  $\rightarrow$  20 г.

Заведующий кафедрой \_\_\_\_\_\_\_\_\_\_\_\_\_\_\_\_\_\_\_/ \_\_\_\_\_\_\_\_\_\_\_\_\_Ф.И.О/

Список документов и материалов

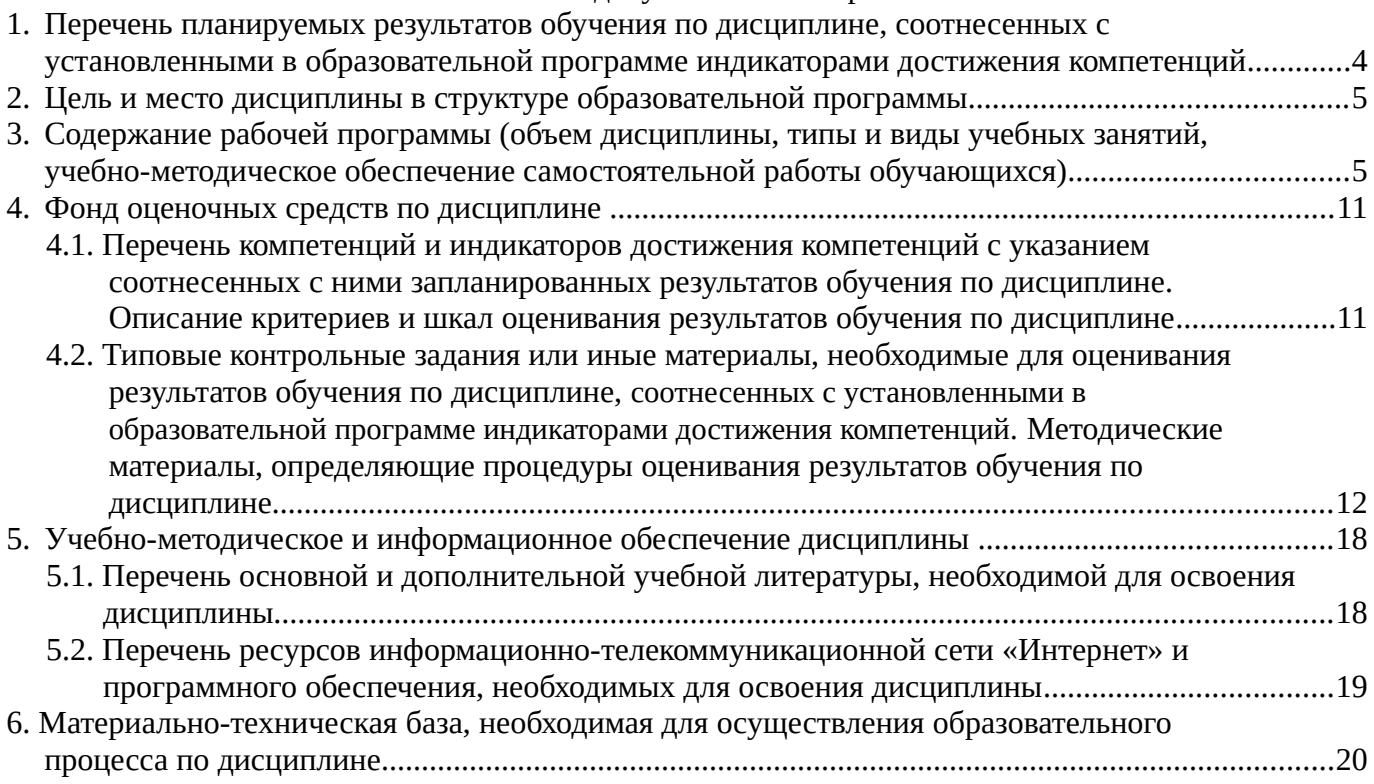

## <span id="page-3-0"></span>**1. Перечень планируемых результатов обучения по дисциплине, соотнесенных с установленными в образовательной программе индикаторами достижения компетенций**

По итогам освоения дисциплины обучающийся должен достичь следующих результатов обучения:

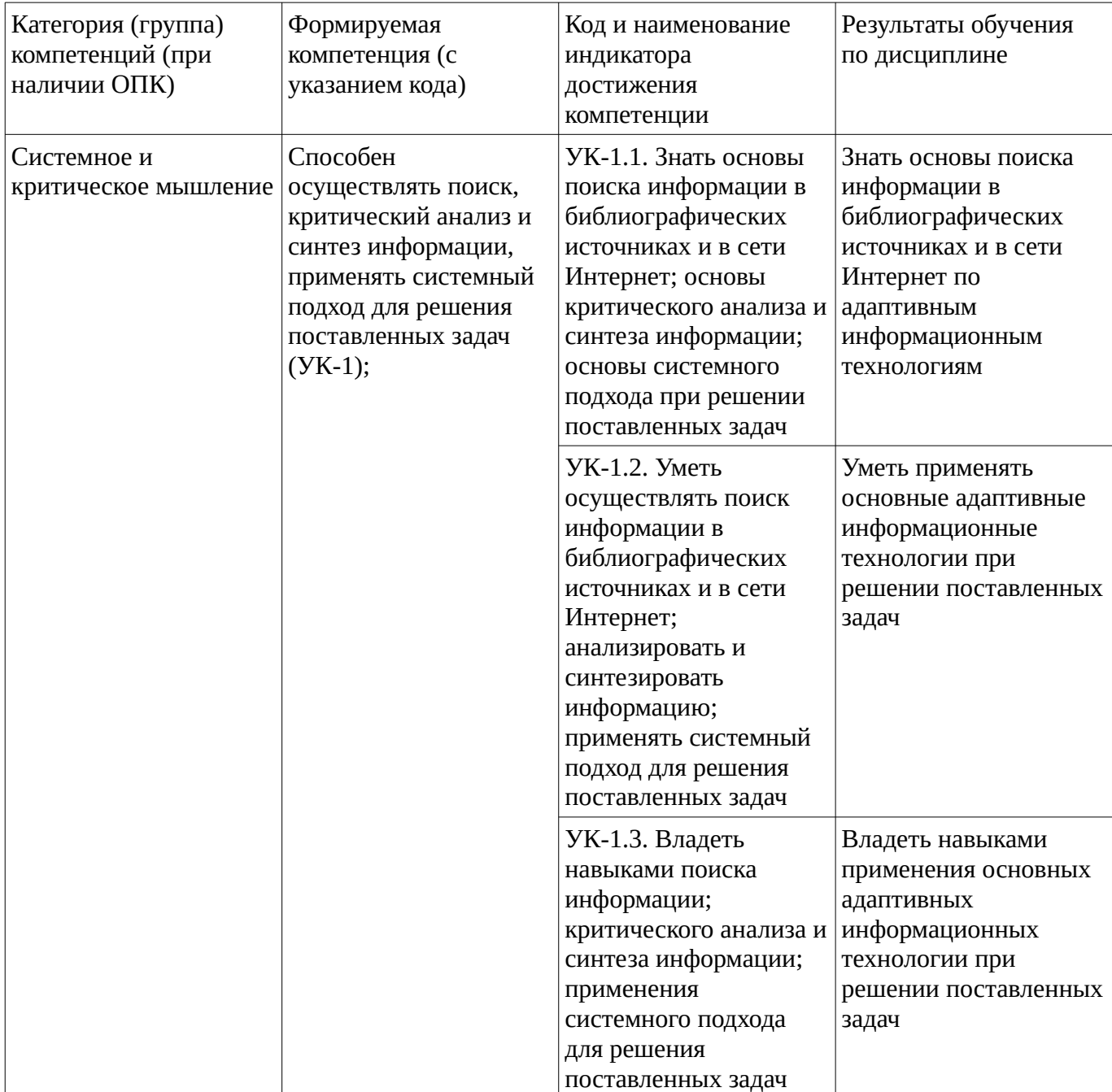

## <span id="page-4-1"></span><span id="page-4-0"></span>**2. Цель и место дисциплины в структуре образовательной программы**

Дисциплина «Адаптивные информационные и коммуникационные технологии» относится к части, формируемой участниками образовательных отношений.

Дисциплина изучается на  $\frac{2}{10}$  курсе в  $\frac{4}{10}$  семестре.

Цель изучения дисциплины: формирование у студентов системы знаний, умений и навыков в области использования адаптивных информационных технологий.

### **3. Содержание рабочей программы (объем дисциплины, типы и виды учебных занятий, учебно-методическое обеспечение самостоятельной работы обучающихся)**

## ФГБОУ ВО «УФИМСКИЙ УНИВЕРСИТЕТ НАУКИ И ТЕХНОЛОГИЙ» БИРСКИЙ ФИЛИАЛ УУНиТ ФАКУЛЬТЕТ ФИЗИКИ И МАТЕМАТИКИ

# **СОДЕРЖАНИЕ РАБОЧЕЙ ПРОГРАММЫ**

дисциплины «Адаптивные информационные и коммуникационные технологии» на \_\_\_4

семестр

очно-заочная

форма обучения

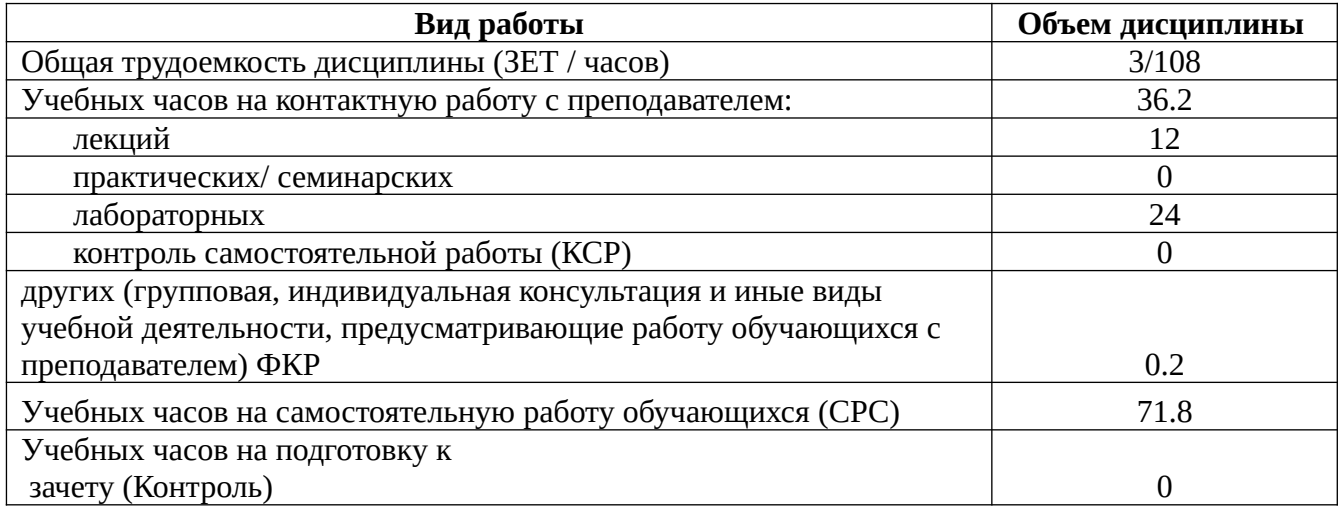

Форма контроля: Зачет 4 семестр

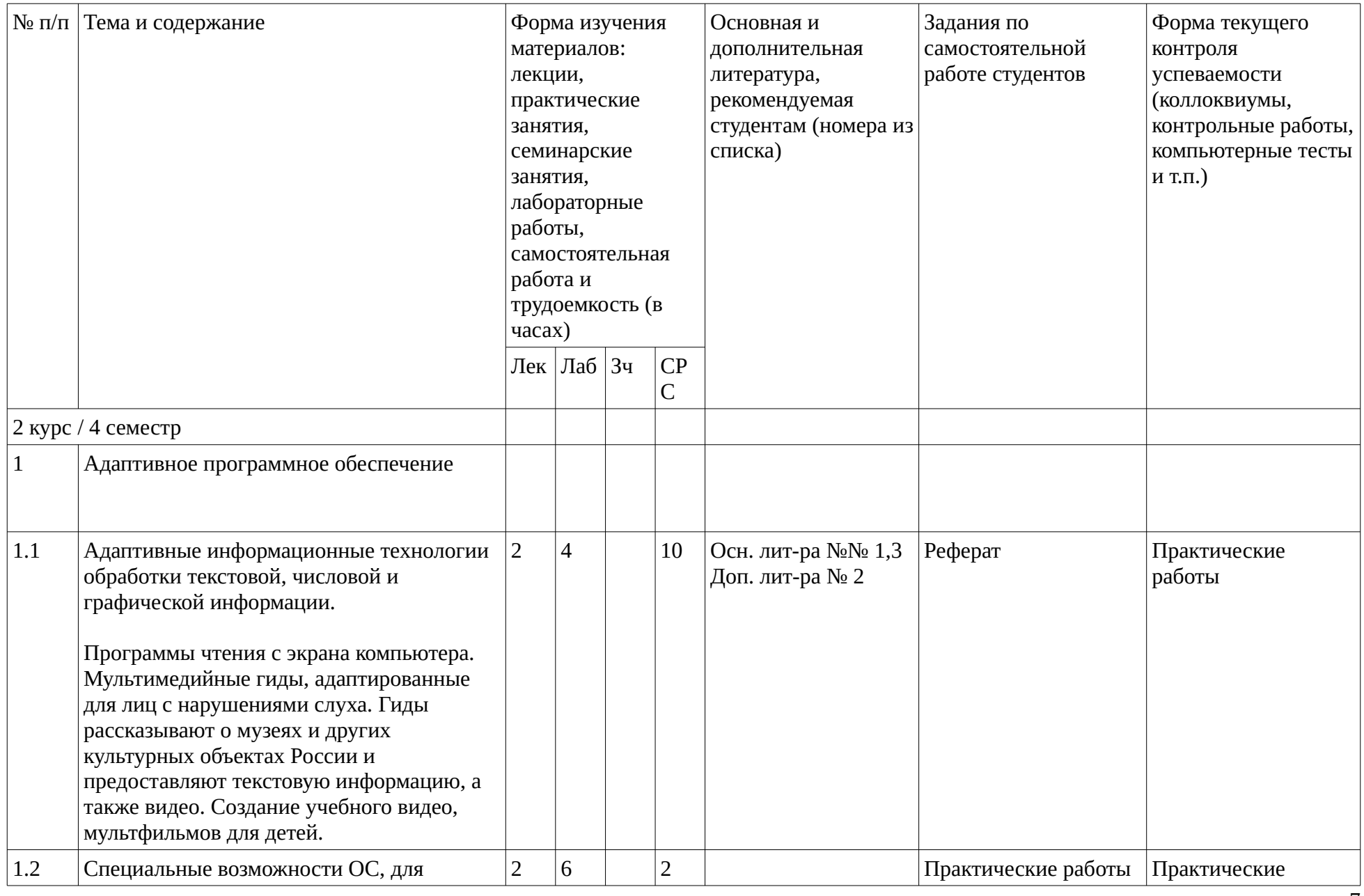

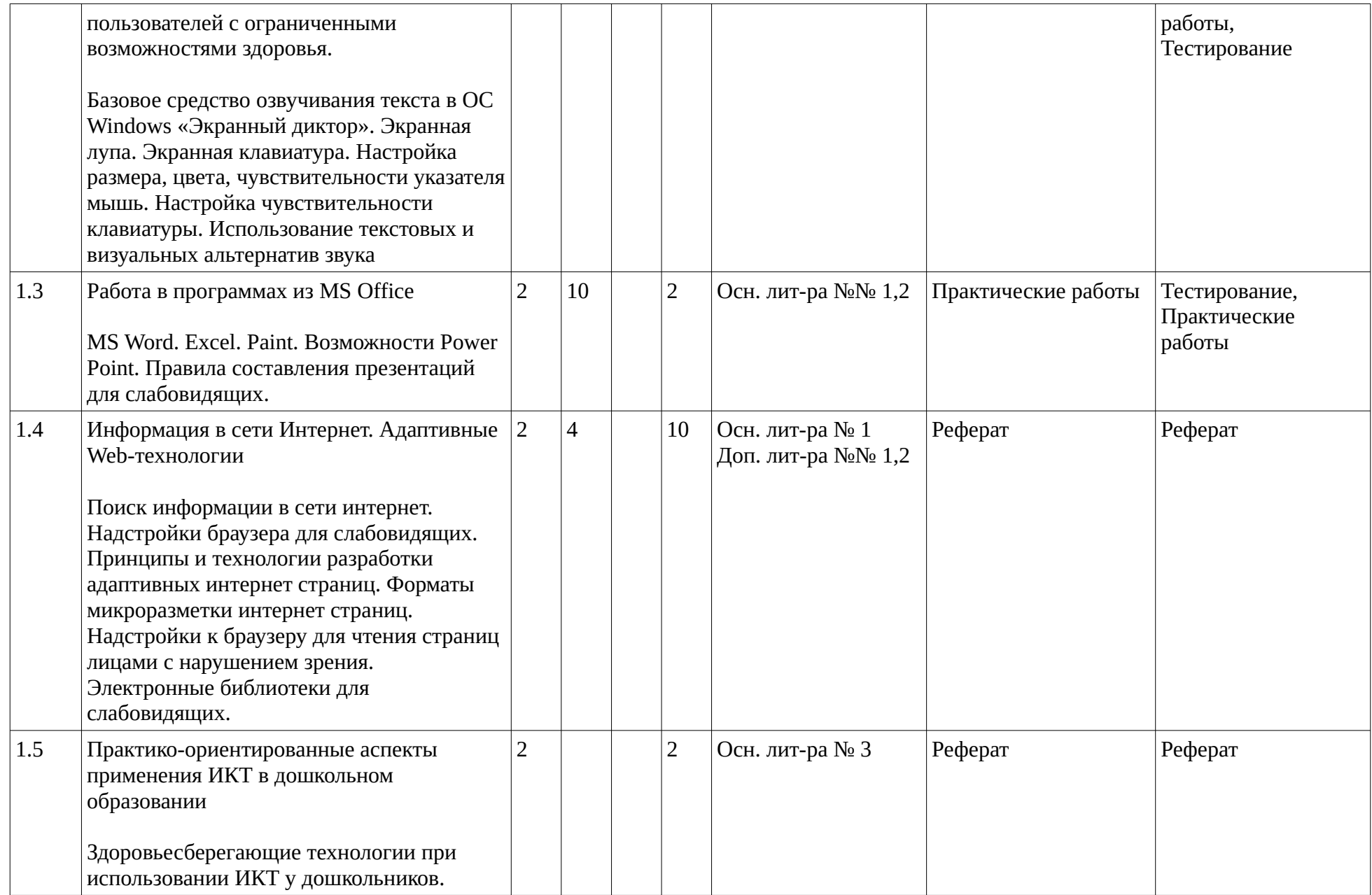

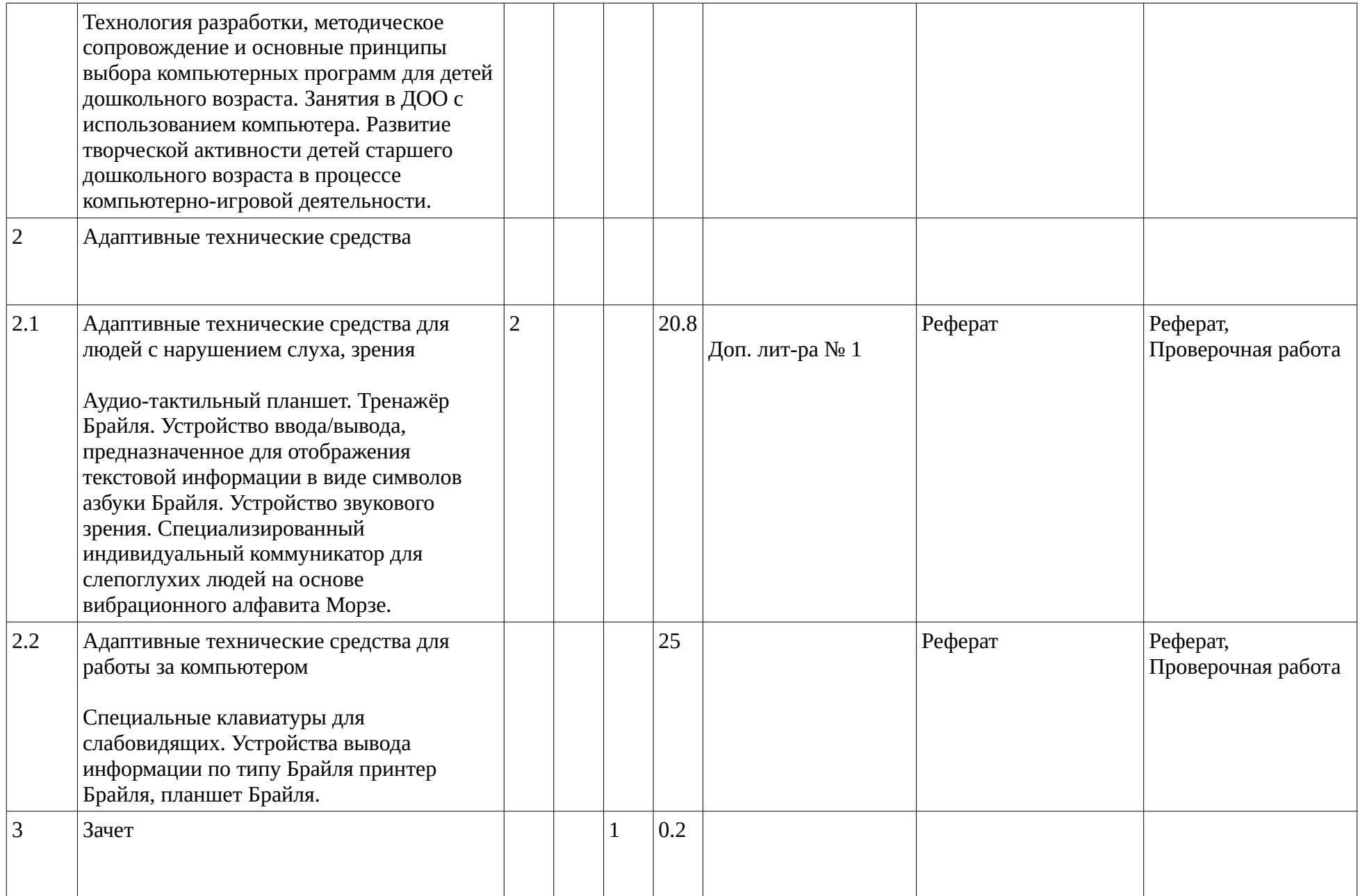

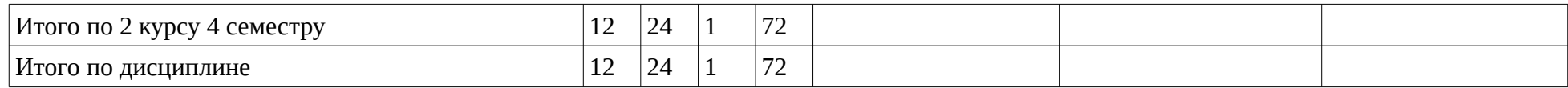

### <span id="page-10-1"></span><span id="page-10-0"></span>**4. Фонд оценочных средств по дисциплине**

## **4.1. Перечень компетенций и индикаторов достижения компетенций с указанием соотнесенных с ними запланированных результатов обучения по дисциплине. Описание критериев и шкал оценивания результатов обучения по дисциплине.**

Код и формулировка компетенции: Способен осуществлять поиск, критический анализ и синтез информации, применять системный подход для решения поставленных задач (УК-1);

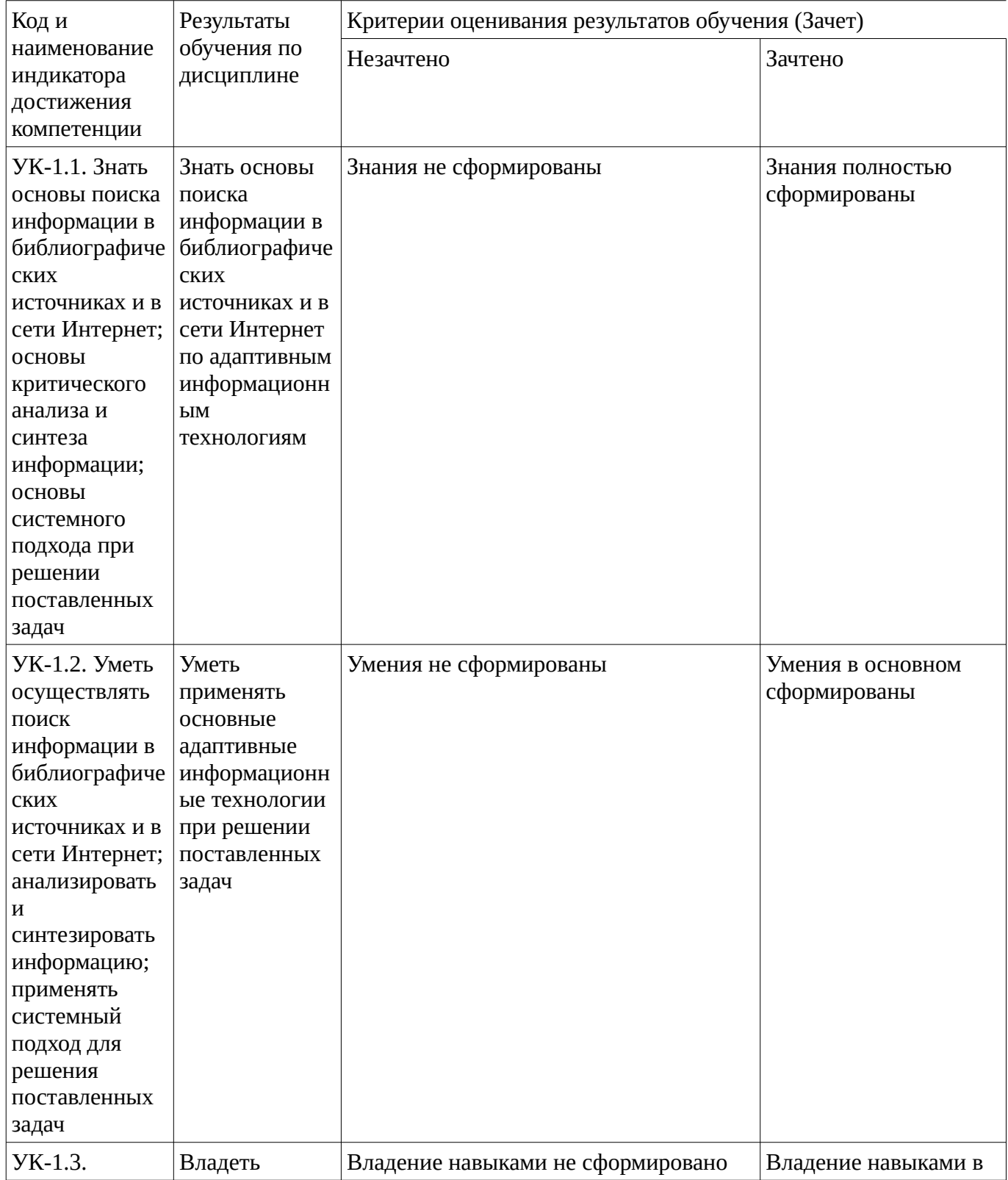

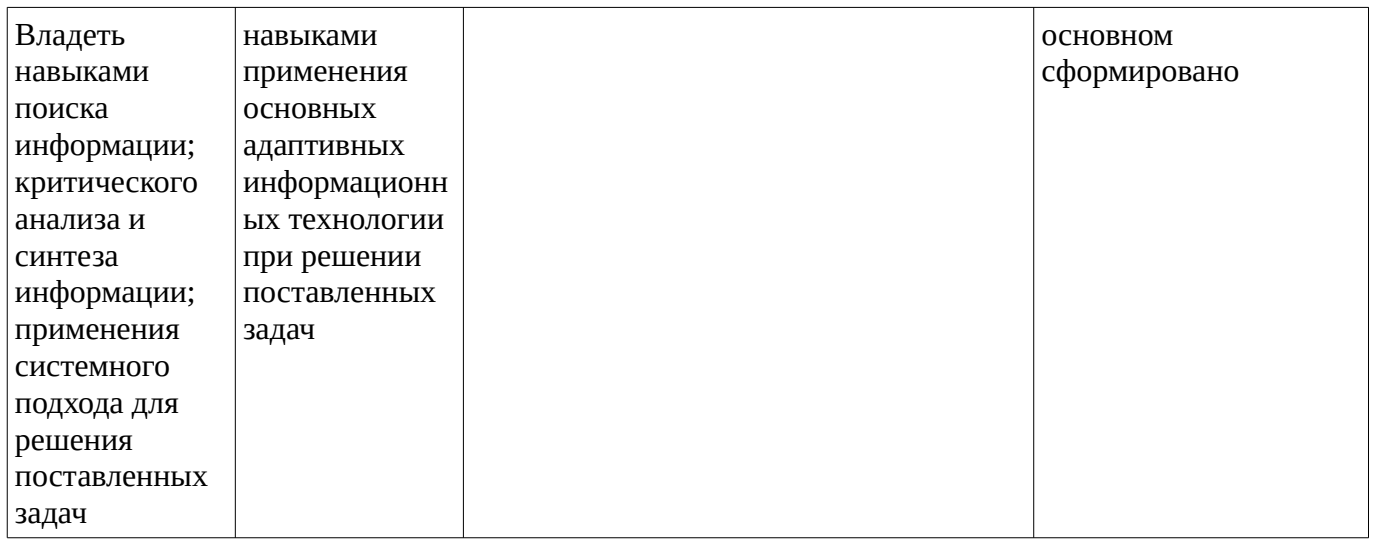

## **4.2. Типовые контрольные задания или иные материалы, необходимые для оценивания результатов обучения по дисциплине, соотнесенных с установленными в образовательной программе индикаторами достижения компетенций. Методические материалы, определяющие процедуры оценивания результатов обучения по дисциплине.**

<span id="page-11-0"></span>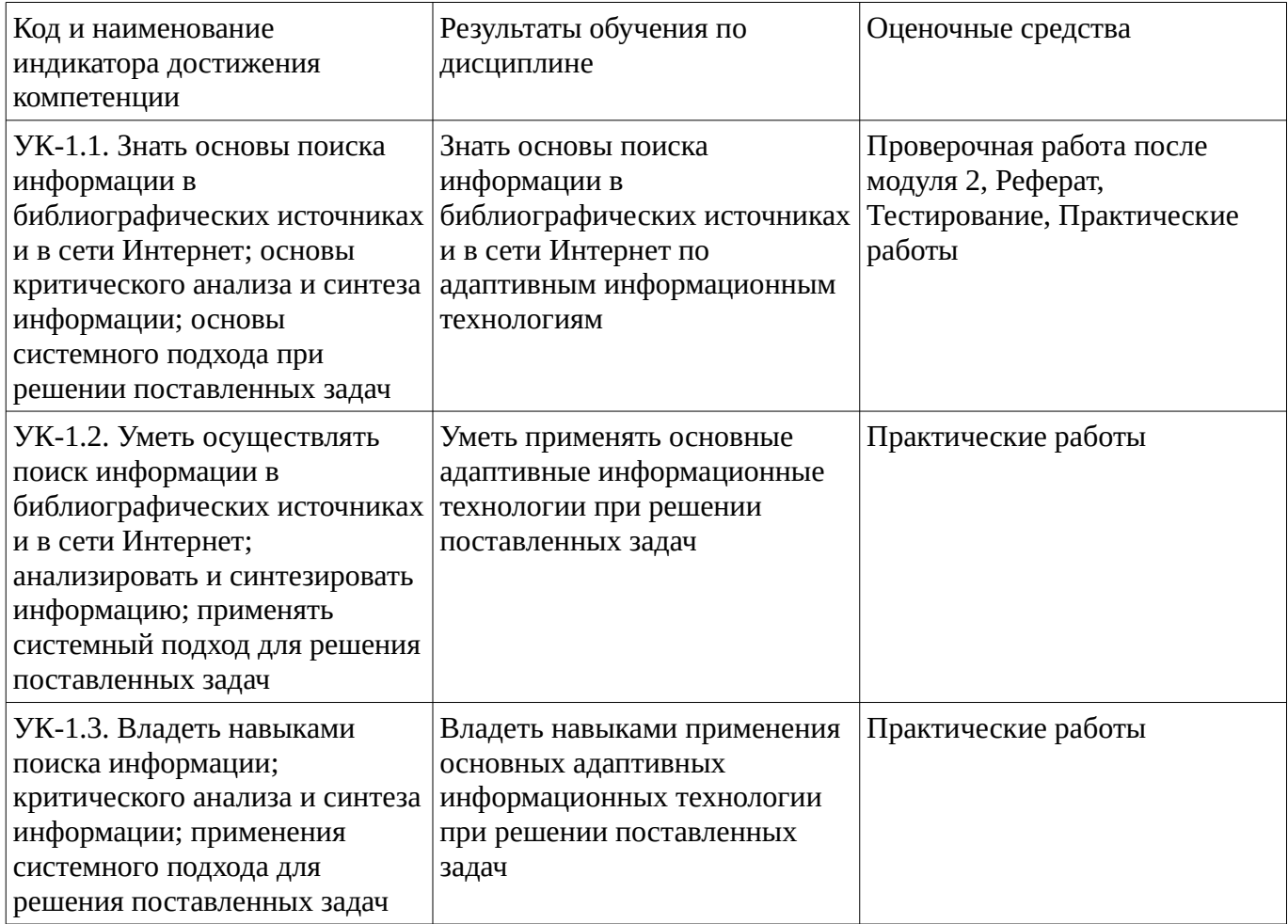

### **Тестовые задания**

Описание тестовых заданий: тестовые задания включают тесты закрытого типа (с одним правильным ответом), тесты на установлении последовательности и на установление соответствия. Оценка за выполнение тестовых заданий выставляется на основании процента заданий, выполненных студентами в процессе прохождения промежуточного и рубежного контроля знаний

**Бланочный рубежный тест (после изучения модуля 1 Адаптивное программное обеспечение) Адаптивные информационные технологии**

## Вариант 1

**1. Чтобы быстро вставить скопированный элемент, следует воспользоваться такой комбинацией клавиш:**

- 1.  $Ctrl + V$ :
- 2.  $Ctrl + C$ :
- $3.$  Ctrl + X.

## **2. Что такое Power Point?**

- 1. прикладная программа Microsoft Office, предназначенная для создания презентаций
- 2. прикладная программа для обработки кодовых таблиц
- 3. устройство компьютера, управляющее его ресурсами в процессе обработки данных в табличной форме
- 4. системная программа, управляющая ресурсами компьютера

## **3. Составная часть презентации, содержащая различные объекты, называется…**

- 1. слайд
- 2. лист
- 3. кадр
- 4. рисунок

### **4. В каком разделе меню окна программы Power Point находится команда** *Создать (Новый) слайд***?**

- 1. Показ слайдов
- 2. Вид
- 3. Файл
- 4. Вставка

## **5. Какая кнопка панели** *Рисование* **в программе Power Point меняет цвет контура фигуры?**

- 1. цвет шрифта
- 2. тип линии
- 3. тип штриха
- 4. цвет линий

### **6. Команды добавления диаграммы в презентацию программы Power Point - ...**

- *1. Правка Добавить диаграмму*
- *2. Файл Добавить диаграмму*
- *3. Вставка Диаграмма*
- *4. Формат Диаграмма*

### **7. Открытие панели WordArt в окне программы Power Point осуществляется с помощью команд:**

- *1. Вид Панели инструментов WordArt*
- *2. Вид WordArt*
- *3. Вставка WordArt*
- *4. Сервис Панели инструментов WordArt*

### **8. В каком разделе меню окна программы Power Point находится команда** *Настройка анимации***?**

- *1. Показ слайдов*
- *2. Формат*
- *3. Файл*
- *4. Вставка*

### **9. Клавиша F5 в программе Power Point соответствует команде …**

- *1. Меню справки*
- *2. Свойства слайда*
- *3. Показ слайдов*
- *4. Настройки анимации*

## **10.Какая клавиша прерывает показ слайдов презентации программы Power Point?**

- *1. Enter*
- *2. Del*
- *3. Tab*
- *4. Esc*

## **11. Укажите расширение файла, содержащего обычную презентацию Microsoft PowerPoint.**

- 1. . рpt
- 2. . gif
- 3. . jpg
- 4. . pps

### **12. Каких списков нет в текстовом редакторе?**

- 1. нумерованных;
- 2. точечных;
- 3. маркированных.

## **13. При задании параметров страницы в текстовом редакторе устанавливаются:**

- 1. поля, ориентация и размер страницы;
- 2. интервал между абзацами и вид шрифта;
- 3. фон и границы страницы, отступ.

### **14. Какую комбинацию клавиш следует применить, чтобы вставить в документ сегодняшнюю дату?**

- 1.  $Ctrl + Alt + A;$
- 2. Shift +  $Ctrl + V$ :
- 3. Shift  $+$  Alt  $+$  D.

## **15. Какое из этих утверждений правильное?**

1. Кернинг – это изменение интервала между буквами одного слова.

2. Если пароль к защищенному документу утрачен, его можно восстановить с помощью ключевого слова.

3. Сочетание клавиш Shift + Home переносит на первую страницу документа.

## **16. Какое из этих утверждений неправильное?**

- 1. Большую букву можно напечатать двумя способами.
- 2. помощи клавиши Tab можно сделать красную строку.
- 3. Клавиша Delete удаляет знак перед мигающим курсором.

## **17. Инструмент «экранная лупа» в ОС Windows позволяет:**

- 1. увеличивать часть страницы для просмотра
- 2. изменять цвет страницы

3.увеличивать весь экран

### **18. Можно ли изменить размер и цвет указателя мыши в Windows?**

1 .да

2. тнет

## **19. Выполнение команды** *Начать показ слайдов* **презентации программы Power Point осуществляет клавиша …**

- *1. F4*
- *2. F3*
- *3. F5*
- *4. F7*

### **20. Существует несколько параметров, которые могут облегчить восприятие информации на экране компьютера**

- 1. экран можно увеличить лупой,
- 2. можно настроить цвета для облегчения чтения и восприятия экрана
- 3. можно удалить лишние фоновые рисунки и анимацию.

#### Шкала оценивания выполнения теста.

Шкала оценивания выполнения теста.

Тест проводится после изучения "модуля 1 Адаптивное программное обеспечение".

В тесте в каждом варианте представлено 20 вопросов. Всего вариантов 2.

Количество правильных ответов соответствует количеству набранных баллов.

Таким образом, максимум можно набрать 20 баллов.

## **Практические работы**

Практические работы, являются важным источником познания нового материала, способствуют формированию и совершенствованию практических умений и навыков обучающихся.

**Практическая работа №1**

## **Специальные возможности ОС Windows для пользователей с ограниченными возможностями зрения.**

Задания:

Вызвать инструмент "экранная лупа". Прочитать текст, воспользовавшись данным инструментом. Вызвать инструмент "экранный диктор". Воспроизвести текстовую информацию с помощью даного инструмента.

### **Практическая работа №2**

# **Специальные возможности ОС Windows для пользователей с ограниченными возможностями здоровья опорно-двигательной системы.**

### **Работа с компьютером без мыши.**

Настроить указатель манипулятора мышь. Увеличить размер значка. Уменьшить чувствительность на перемещение. Увеличить интервал двойного нажатия клавишь.

Настроить чувствительность клавиатуры. Увеличить интервал удержания клавиши для начала автоматического повторения символа.

Вызвать инструмент "экранная клавиатура". Провести манипуляции посредством данного инструмента.

Методические материалы, определяющие процедуру оценивания выполнения практических работ

- 5 баллов выставляется студенту, если демонстрируются знания темы, цели и задач практической работы,; демонстрируется полное знание теоретического материала по теме работы (в процессе обсуждения, при ответе на контрольные вопросы);

Задание выполнено полностью.

- 4 баллов выставляется студенту, если демонстрируются знания темы, цели и задач работы; демонстрируется недостаточно полное знание теоретического материала по теме работы (в процессе обсуждения, при ответе на контрольные вопросы);

Задание выполнено полностью.

- 3 балла выставляется студенту, если демонстрируются неполные знания цели и задач работы, хода работы; демонстрируется неполное, несистемное знание теоретического материала по теме работы (в процессе обсуждения, при ответе на контрольные вопросы); Задание выполнено частично.

Сложность средняя;

- 0-2 балла выставляется студенту, если демонстрируются полное или почти полное отсутствие знания цели и задач работы, хода работы, демонстрируется полное или почти полное отсутствие знания теоретического материала по теме работы (в процессе обсуждения, при ответе на контрольные вопросы);

Задание практически не выполнено.

## **Проверочная работа**

Проверочная работа после модуля 2

## **Рубежная проверочная работа после Модуля 2**

(Работа включает два теоретических вопроса и два варианта) Вариант 1.

1. Адаптивные технические средства для людей с нарушением слуха

2.Адаптивные технические средства для людей с нарушением опорно-двигательного аппарата

## Вариант 2.

1.Адаптивные технические средства для людей с нарушением зрения

2.Адаптивные технические средства для работы за компьютером

Методические материалы, определяющие процедуру оценивания выполнения рубежной проверочной работы

Описание методики оценивания: при оценке выполнения студентом проверочной работы максимальное внимание следует уделять следующим аспектам: насколько полно в теоретическом вопросе раскрыто содержание материала, четко и правильно даны определения, раскрыто содержание понятий; верно использованы научные термины; демонстрируются высокий уровень умения оперировать научными категориями, анализировать информацию.

### **Критерии оценки (в баллах)**:

- 25-30 баллов выставляется студенту, если в обоих теоретических вопросах полно раскрыто содержание материала; четко и правильно даны определения, раскрыто содержание понятий; верно использованы научные термины; демонстрируются высокий уровень умения оперировать научными категориями, анализировать информацию.

- 18-24 баллов выставляется студенту, если в одном из теоретических вопросах недостаточно полно раскрыто содержание материала; в остальном достаточно четко и правильно даны определения, раскрыто основное содержание понятий; верно использованы научные термины. - 11-17 баллов выставляется студенту, если в обоих теоретических вопросах недостаточно полно раскрыто содержание материала; нечетко даны определения, не полностью раскрыто основное содержание понятий.

- менее 10 баллов выставляется студенту, если ответ дан только на один теоретический вопрос. Кроме того, изложение фрагментарное, не последовательное; определения понятий не четкие.

### **Реферат**

### **Темы рефератов**

Программы невизуального доступа к информации

Программы синтезаторы речи

Работа в сети Интернет для людей с нарушениями зрения

Адаптивные технические средства для людей с нарушением слуха

Адаптивные технические средства для людей с нарушением зрения

Адаптивные технические средства для людей с нарушением опорно-двигательного аппарата

Адаптивные технические средства для работы за компьютером

Индивидуальные слуховые аппараты и звукоусиливающую аппаратуру

Брайлевская техника, видеоувеличители

### Критерии оценивания реферата

### Критерии оценивания реферата

#### **5 баллов**

- работа сдана в указанные сроки, выполнены все требования к написанию реферата,обозначена проблема и обоснована её актуальность, сделан краткий анализ различных точек зрения на рассматриваемую проблему и логично изложена собственная позиция, сформулированы выводы, тема раскрыта полностью, выдержан объём, соблюдены требования к внешнему оформлению.

#### **4 балла**

- основные требования к реферату выполнены, но при этом допущены недочёты. В частности, имеются неточности в изложении материала; отсутствует логическая последовательность в суждениях; не выдержан объём реферата; имеются упущения в оформлении.

### **3 балла**

- основные требования к реферату выполнены, но при этом допущены недочеты, например: имеются неточности в изложении материала, отсутствует логическая последовательность в суждениях, объем реферата выдержан более чем на 50%, имеются упущения в оформлении.

### **2 балла**

-тема не раскрыта, обнаруживается существенное непонимание проблемы, допущены грубейшие ошибки.

#### **Зачет**

Зачет является оценочным средством для всех этапов освоения компетенций.

Примерные вопросы к зачету, 2 курс / 4 семестр

- 1. •Особенности информационных технологий для людей с ограниченными возможностями здоровья.
- 2. •Адаптивное программное обеспечение
- 3. •Адаптивное аппаратное обеспечение.
- 4. •Специальные возможности ОС, для пользователей с ограниченными возможностями.
- 5. •Классификация ПО.
- 6. •Применение тифлотехнических средств.
- 7. •Применение сурдотехнических средств.
- 8. •Адаптивные Web-технологии
- 9. •Мультимедиа.
- 10. •Работа с текстовой информацией.
- 11. •Текстовые редакторы и текстовые процессоры.
- 12. •Работа с текстовым процессором.
- 13. •Создание документа, редактирование.
- 14. •Списки, таблицы, диаграммы, рисование.
- 15. •Настройка параметров печати.
- 16. •Работа с табличной информацией.
- 17. •Работа с табличным процессором.
- 18. •Создание и редактирование таблиц.
- 19. •Форматирование и автозаполнение ячеек.
- 20. •Сортировка и фильтрация данных.
- 21. •Основы обработки графических изображений.
- 22. •Создание и работа с презентациями в Microsoft Power Point.
- 23. •Правила создания презентаций.
- 24. •Буклеты. Правила создания буклетов.

## Критерии оценки знаний студентов на зачете

Зачет выставляется по рейтингу, в зависимости от эффективности работы в процессе изучения дисциплины, что определяется количеством набранных баллов за все виды заданий текущего и рубежного контроля

**зачтено** – от 60 до 110 баллов

**не зачтено** – от 0 до 59 баллов.

#### **1. Учебно-методическое и информационное обеспечение дисциплины 5.1. Перечень основной и дополнительной учебной литературы, необходимой для освоения дисциплины**

## <span id="page-17-1"></span><span id="page-17-0"></span>**Основная литература**

- 1. Минин, А.Я. Информационные технологии в образовании : учебное пособие / А.Я. Минин ; Министерство образования и науки Российской Федерации, Федеральное государственное бюджетное образовательное учреждение высшего профессионального образования «Московский педагогический государственный университет». - Москва : МПГУ, 2016. - 148 с. URL: http://biblioclub.ru/index.php?page=book&id=471000
- 2. Ефимова, И.Ю. Новые информационно-коммуникационные технологии в образовании в условиях ФГОС : учебное пособие / И.Ю. Ефимова, И.Н. Мовчан, Л.А. Савельева. — Электрон. дан. — Москва : ФЛИНТА, 2017. — 150 с. — Режим доступа: https://e.lanbook.com/book/104905.
- 3. Дмитриев, Ю.А. Информационные и коммуникационные технологии в профессиональной деятельности педагога дошкольного образования : учебное пособие / Ю.А. Дмитриев, Т.В. Калинина ; Министерство образования и науки Российской Федерации, Московский педагогический государственный университет. - Москва : МПГУ, 2016. - 188 с. - URL:http:// biblioclub.ru/index.php?page=book&id=472076

## **Дополнительная литература**

1. Подольская, О.А. Теория и практика инклюзивного образования : учебное пособие / О.А. Подольская, И.В. Яковлева. - Москва ; Берлин : Директ-Медиа, 2018. - 202 с. URL: http://biblioclub.ru/index.php?page=book&id=494762

2. Информационно-библиотечное обслуживание людей с ограниченными возможностями : учебное пособие / авт.-сост. Ж.В. Гречкина ; Министерство образования и науки РФ. - Ставрополь : СКФУ, 2016. - 239 с. - URL: http://biblioclub.ru/index.php?page=book&id=466960

## <span id="page-18-0"></span>**5.2. Перечень ресурсов информационно-телекоммуникационной сети «Интернет» и программного обеспечения, необходимых для освоения дисциплины**

- 1. Научная электронная библиотека eLIBRARY.RU [Электронный ресурс]. Режим доступа: <https://elibrary.ru/>.
- 2. Электронная библиотечная система «Лань» [Электронный ресурс]. Режим доступа: [https://](https://e.lanbook.com/) [e.lanbook.com/.](https://e.lanbook.com/)
- 3. Университетская библиотека онлайн biblioclub.ru [Электронный ресурс]. Режим доступа: <http://biblioclub.ru/>.
- 4. Электронная библиотека УУНиТ [Электронный ресурс]. Режим доступа: [https://elib.bashedu.ru/.](https://elib.bashedu.ru/)
- 5. Российская государственная библиотека [Электронный ресурс]. Режим доступа: [https://www.rsl.ru/.](https://www.rsl.ru/)
- 6. Национальная электронная библиотека [Электронный ресурс]. Режим доступа: [https://xn--](https://xn--90ax2c.xn--p1ai/viewers/) [90ax2c.xn--p1ai/viewers/](https://xn--90ax2c.xn--p1ai/viewers/).
- 7. Национальная платформа открытого образования npoed.ru [Электронный ресурс]. Режим доступа: <http://npoed.ru/>.
- 8. Электронное образование Республики Башкортостан [Электронный ресурс]. Режим доступа: <https://edu.bashkortostan.ru/>.
- 9. Информационно-правовой портал Гарант.ру [Электронный ресурс]. Режим доступа: [http://](http://www.garant.ru/) [www.garant.ru/](http://www.garant.ru/).

## **Перечень рекомендуемых ресурсов информационно-телекоммуникационной сети «Интернет», находящихся в свободном доступе**

- 1. ЭБС и сайты для незрячих и слабовидящих URL: http://www.bashlib.ru/resourses/zrenie/
- 2. ФУНКЦИИ СИСТЕМЫ WINDOWS ДЛЯ ПОЛЬЗОВАТЕЛЕЙ С ОГРАНИЧЕННЫМИ ВОЗМОЖНОСТЯМИ URL: https://windows-school.ru/publ/winfaq/osnovy\_windows/kakie\_specialnye\_vozmozhnosti\_predla gaet\_windows/2-1-0-12
- 3. Сочетания клавиш для использования специальных возможностей Windows ГURL: https://support.microsoft.com/ru-ru/help/13810/windows-keyboard-shortcuts-accessibility
- 4. Информационные технологии для инвалидов URL: http://social-tech.ru/support/members/infotex/

# **Программное обеспечение**

- 1. Графический редактор gimp Бесплатная лицензия GNU GPL v3 http://gimp.ru/download/gimp/
- 2. Office Professional Plus Договор №0301100003620000022 от 29.06.2020, Договор № 2159- ПО/2021 от 15.06.2021, Договор №32110448500 от 30.07.2021
- 3. Браузер Яндекс Бесплатная лицензия https://yandex.ru/legal/browser\_agreement/index.html
- 4. Windows Договор №0301100003620000022 от 29.06.2020, Договор № 2159- ПО/2021 от 15.06.2021, Договор №32110448500 от 30.07.2021
- 5. Система дистанционного обучения Moodle Бесплатная лицензия http://www.gnu.org/licenses/gpl.html
- 6. My Test Бесплатная лицензия http://www.klyaksa.net

# <span id="page-19-0"></span> **6. Материально-техническая база, необходимая для осуществления образовательного процесса по дисциплине**

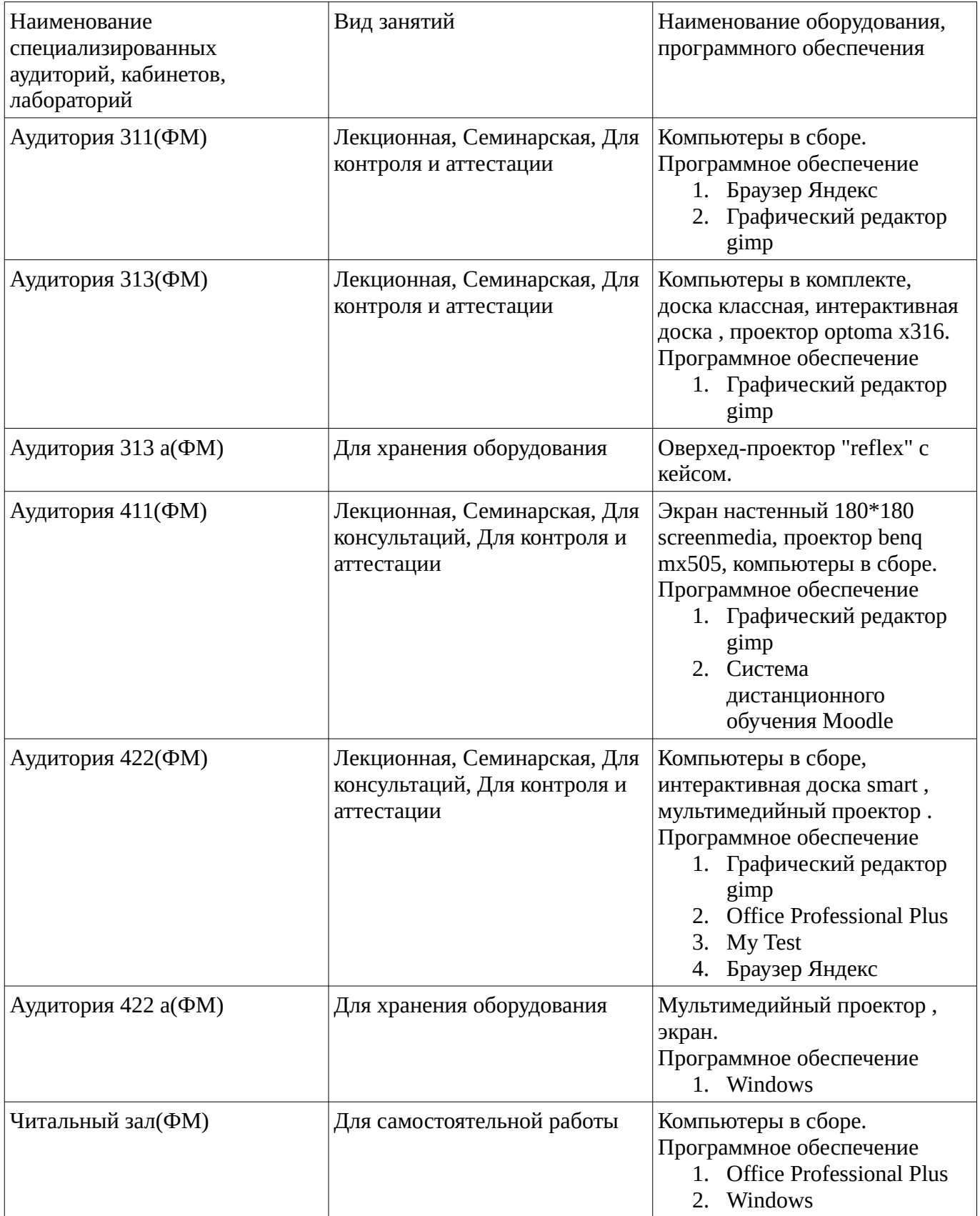